## 9/29/2014 **Exceptions Log PL**

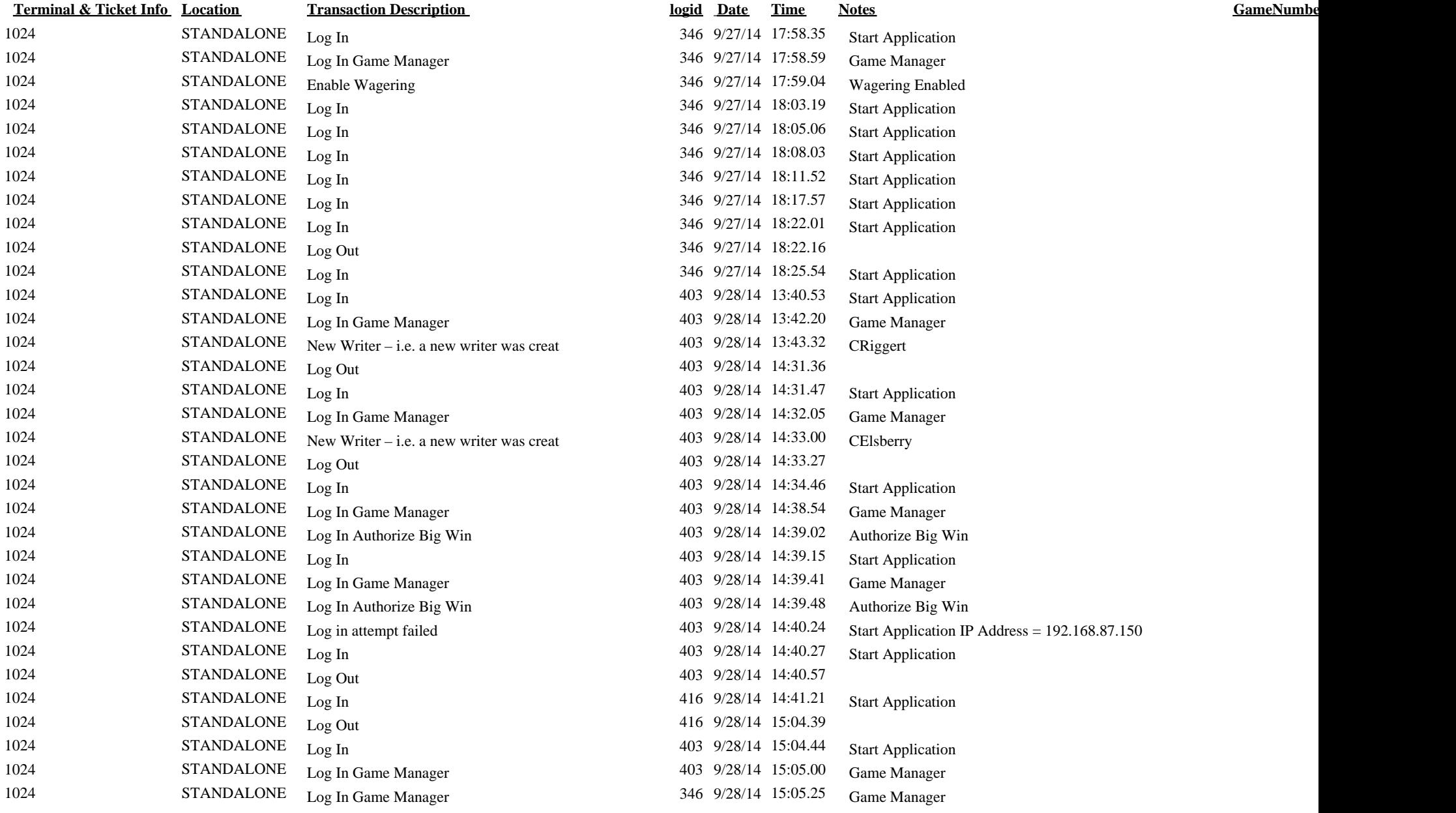

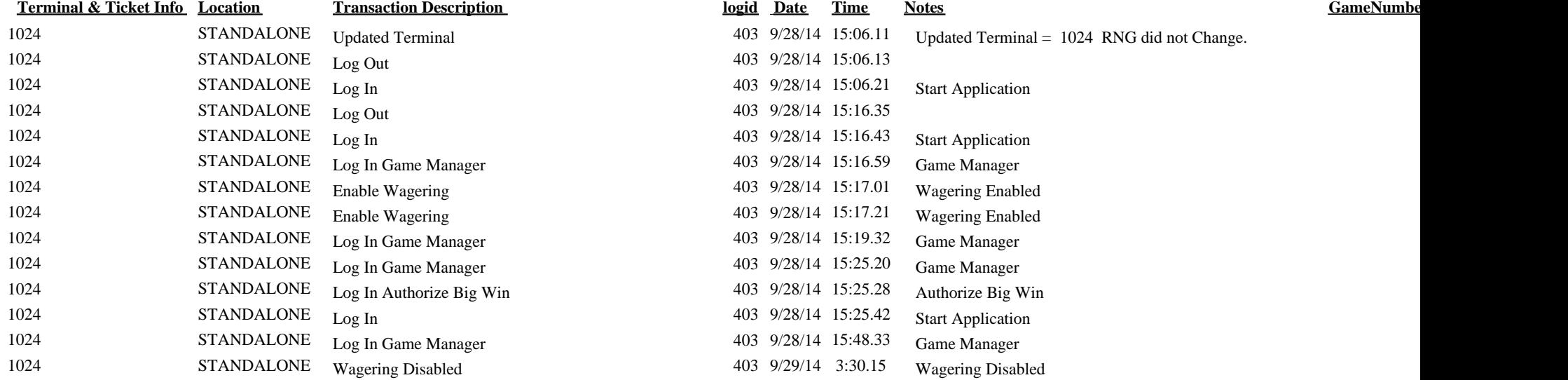